# **Inhalt**

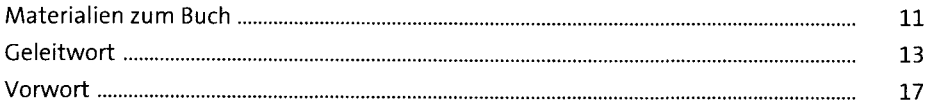

### Einführung  $\mathbf{1}$

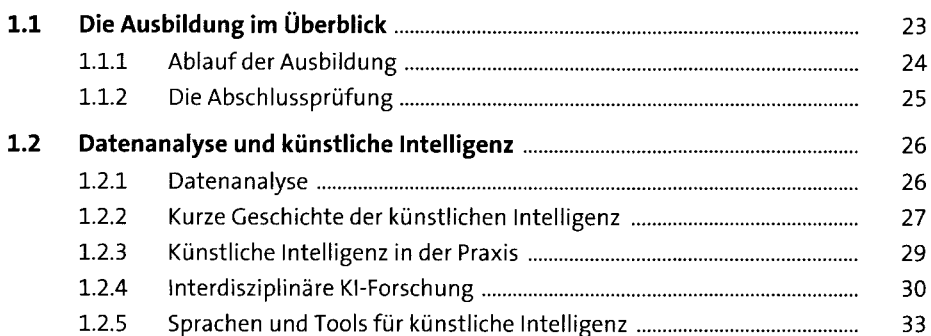

## **Mathematische Grundlagen**  $\mathbf{2}$

 $2.1$ 35  $2.1.1$ 36  $2.1.2$ 38  $2.1.3$ 41  $2.1.4$ 49  $2.1.5$ 57  $2.2$ 60  $2.2.1$ 61  $2.2.2$ 64  $2.2.3$ 69

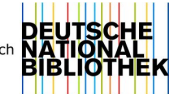

23

35

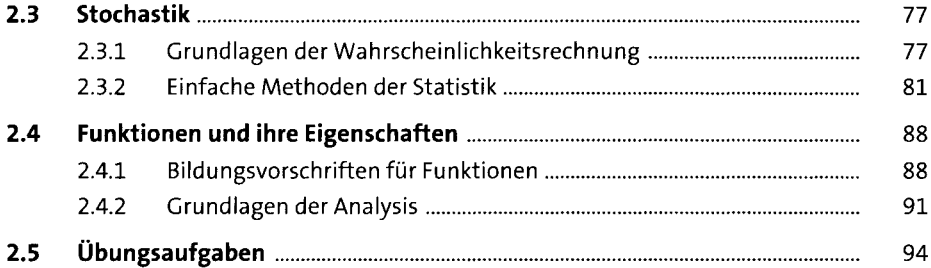

# **3 Programmierkurs mit Python** <sup>99</sup>

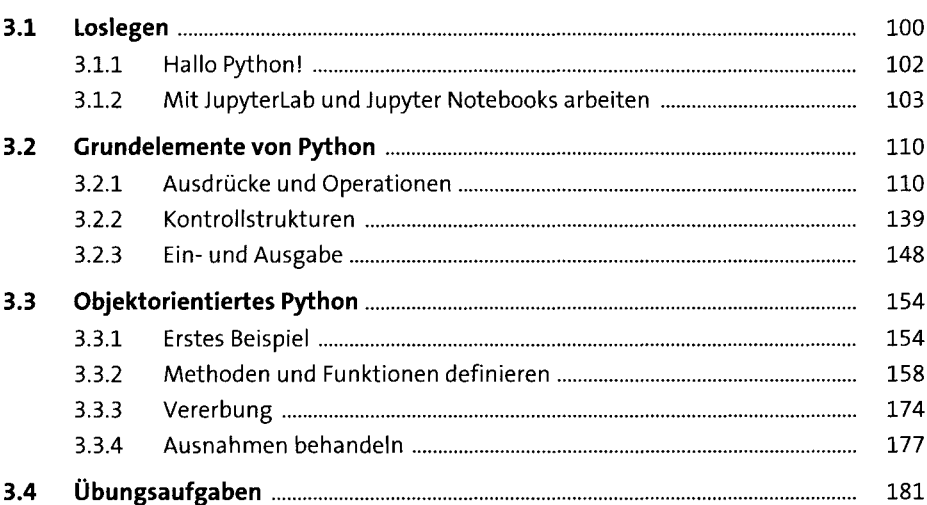

# **4 Mit Python-Modulen arbeiten** <sup>183</sup>

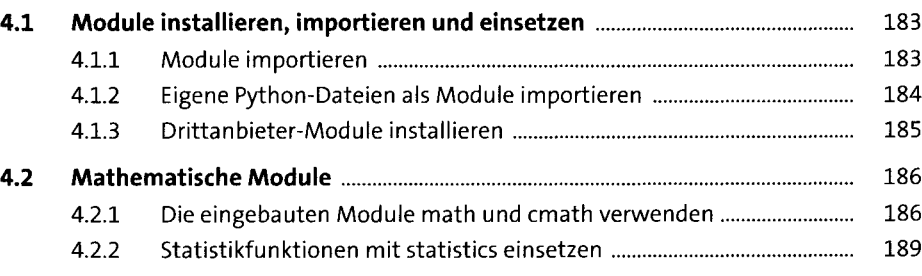

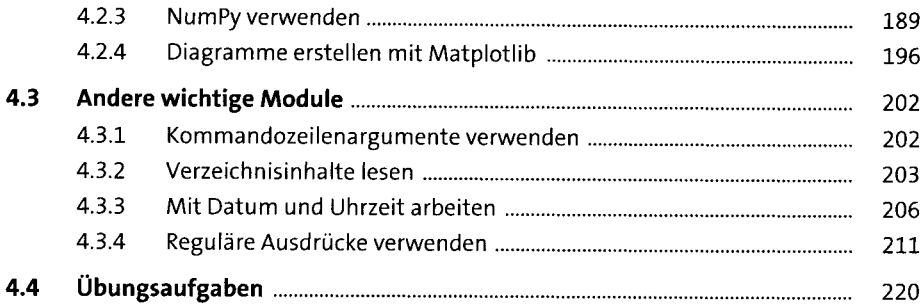

# **5 Algorithmen und Datenstrukturen** <sup>223</sup>

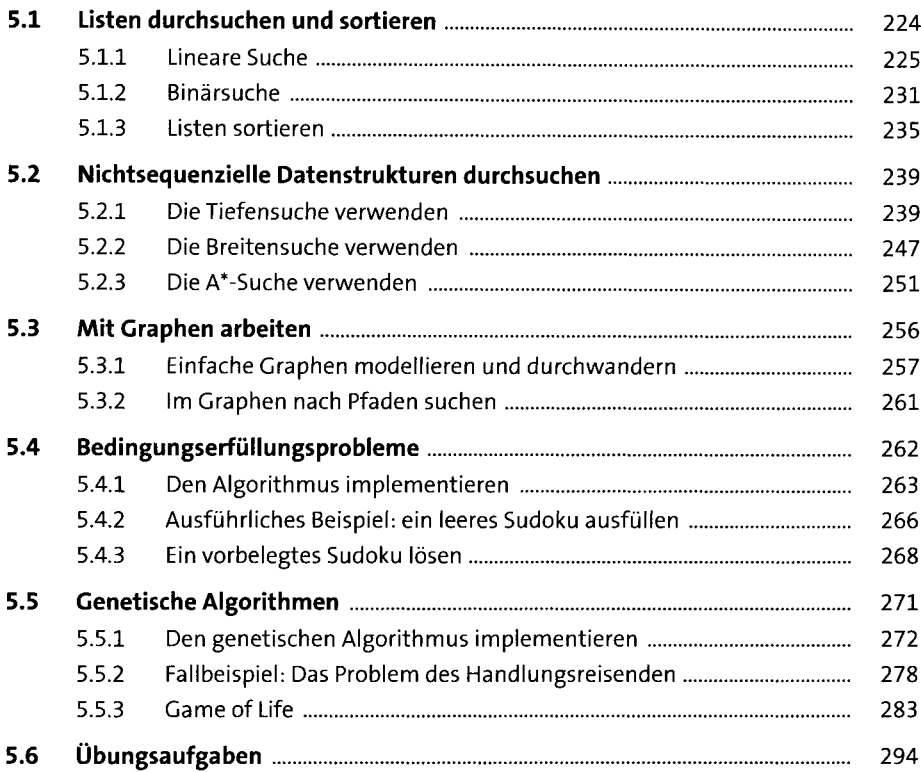

#### 6 Datenquellen nutzen 297  $6.1$ 298  $6.1.1$ 298  $6.1.2$ 303  $6.1.3$ 305  $6.2$ 314 6.21 316 6.2.2 316 6.2.3 319  $6.2.4$ 319  $6.2.5$ 327  $6.3$ 328 6.3.1 328  $6.3.2$ 337  $6.3.3$ 342 6.3.4 350 6.4 358

### **Machine Learning** 7

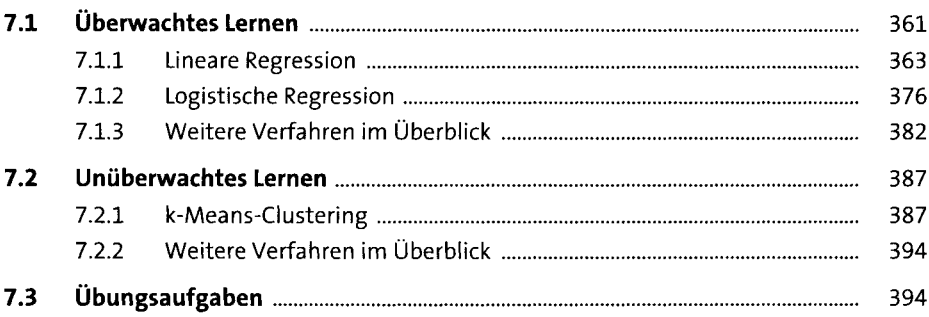

361

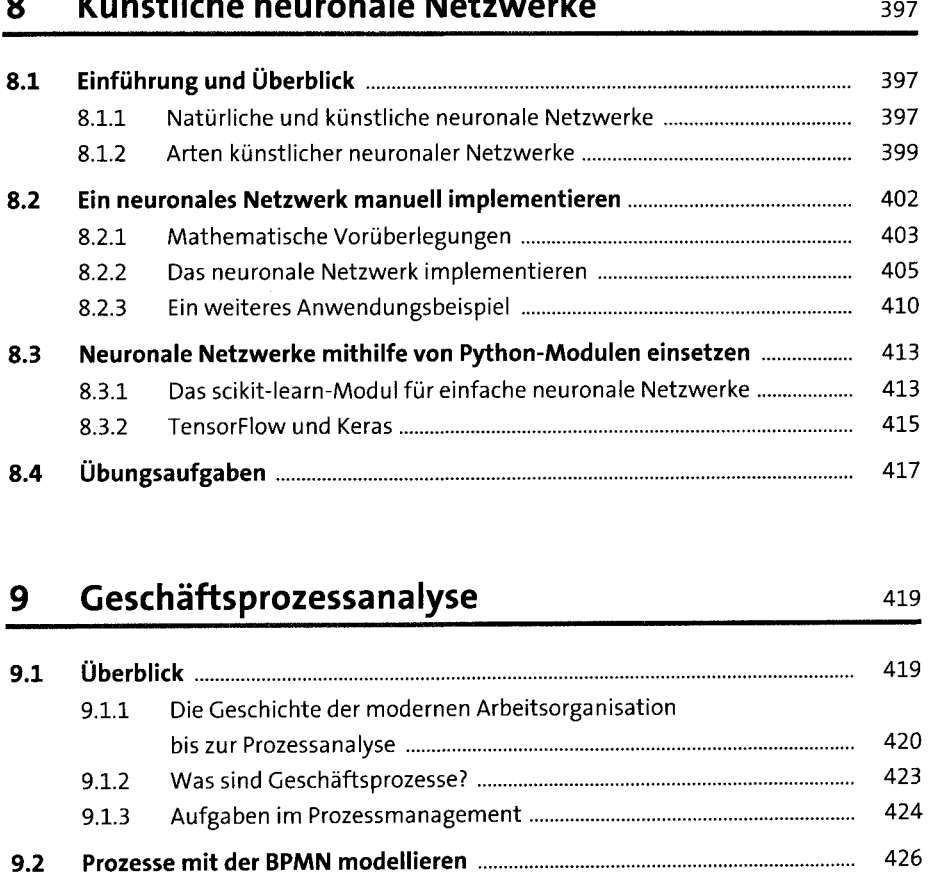

9.2.1 Sprachen für die Prozessmodellierung.............................................. 426 9.2.2 BPMN 2.0 im Überblick...................................................................... 429 9.2.3 Konkrete BPMN-Beispieldiagramme................................................. 435

**9.3 Mit einem ERP- und CRM-System arbeiten .................................................** 440 9.3.1 Gängige Fähigkeiten von Unternehmenssoftware ........................... 440 9.3.2 DasOpen-Source-ERP-Systemdolibarr.............................................. 443

**9.4 Übungsaufgaben........................................................................................... 447**

## **8 Künstliche neuronale Netzwerke** <sup>397</sup>

# Anhang

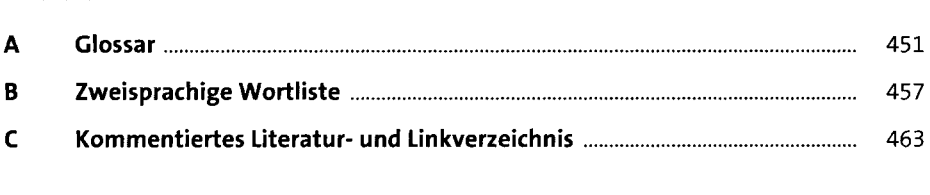

449

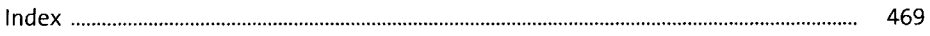